### Curso de Informática y software

# Excel Intermedio

## Sobre el curso

Los programas computacionales son imprescindibles en el mundo moderno, especialmente Excel, un software cuyo uso se ha masificado en el desarrollo de diferentes tareas, tales como contabilidad, control de inventarios, análisis financiero y de estadísticas. Si sabes utilizar Excel, podrás optar a mejores ofertas laborales, perfeccionar tu desempeño o resaltar entre los otros. ¡Nunca es tarde para profesionalizarte!

## Que aprenderás

En este nivel aprenderás a usar funciones en las hojas de trabajo. Podrás crear gráficos que ayuden a tomar las decisiones correctas, gestionar y validar datos, además de comprender las funcionalidades de auditoría.

## Contenido del curso

### 1 - Nombres de Rangos

- Crear nombre de rango
- Tipos de rangos
- Seleccionar rangos
- Copiar o mover rangos

### 3 - Funciones II

- Izquierda
- Derecha
- Largo
- Concatenar

### 5 - Creación de gráficos

- Creación de un gráfico
- Tipos de gráficos
- Diseño, estilo y formato del gráfico
- Vista en 3D
- Giro en 3D

### 7 - Auditoría

- Filtros avanzados
- Subtotales
- Tablas dinámicas

#### 4 - Funciones III ֺׅׅׅׅ֚֕֡֜֬֕֠֠֠

- ¿Qué es consolidación
- Consolidar datos en varias
- hojas de cálculo
- Consolidar por posición
- Consolidar por cantidades de datos
- Crear una consolidación

#### 6 - Gestión de datos l

- Filtros avanzados
- Subtotales
- Tablas dinámicas
- Campos calculados
- Gráficos dinámicos

#### 8 - Validación de datos ĺ

- Funciones de validación de datos
- Aplicación de validación de datos

### **Detalles**

- Cod. Sence 1238012322
- <sup>(2)</sup> 136 horas
- $\equiv$  Nivel 2
- **8** 761,600

2 - Funciones I • Fecha y Hora

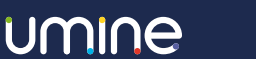

## umine